初歩の初歩

### 5個の整数が与えれられたとき、その和を計算し て出力するプログラムを作れ

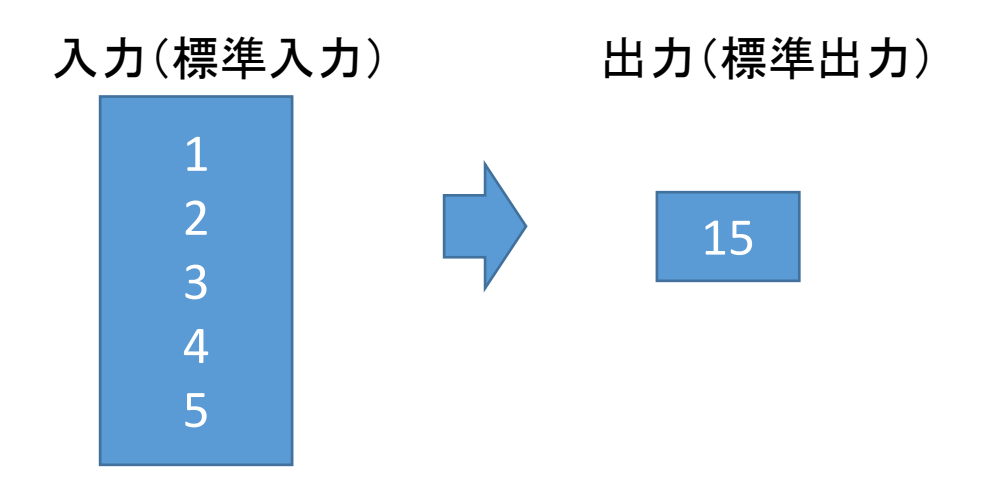

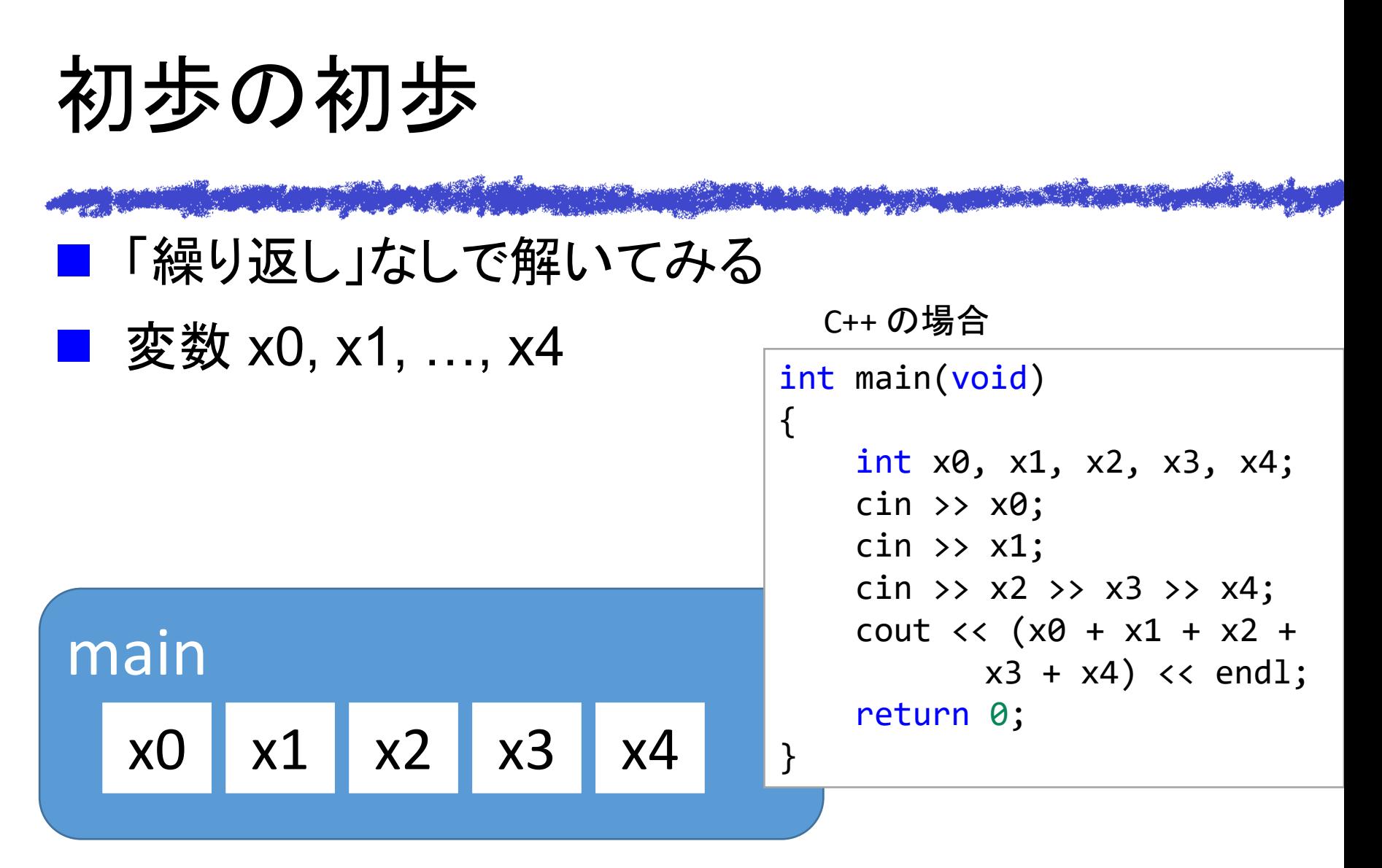

プログラムは、以下に配置: <https://github.com/tomiokamada/regio/tree/master/samples>

初歩の初歩 「繰り返し」なしで解いてみる ■ 変数 x0, x1, …, x4 main x0 x1 x2 x3 x4 int main(void) { int x0, x1, x2, x3, x4; scanf("%d", &x0); scanf("%d", &x1); scanf("%d", &x2); scanf("%d", &x3); scanf("%d", &x4); printf("%d¥n", x0+x1+x2+x3+x4); return 0; } C の場合

デモンストレーション

#### ■ デバッガで、プログラム動作の様子を眺めてみま しょう。

a state of the state of the state of the state of the state of the state of the state of the state of the state

- プログラムの動作イメージが視覚的に描ける ことは重要
- 思った通りにプログラムが動作しているか、確 かめることもできる

初歩の初歩

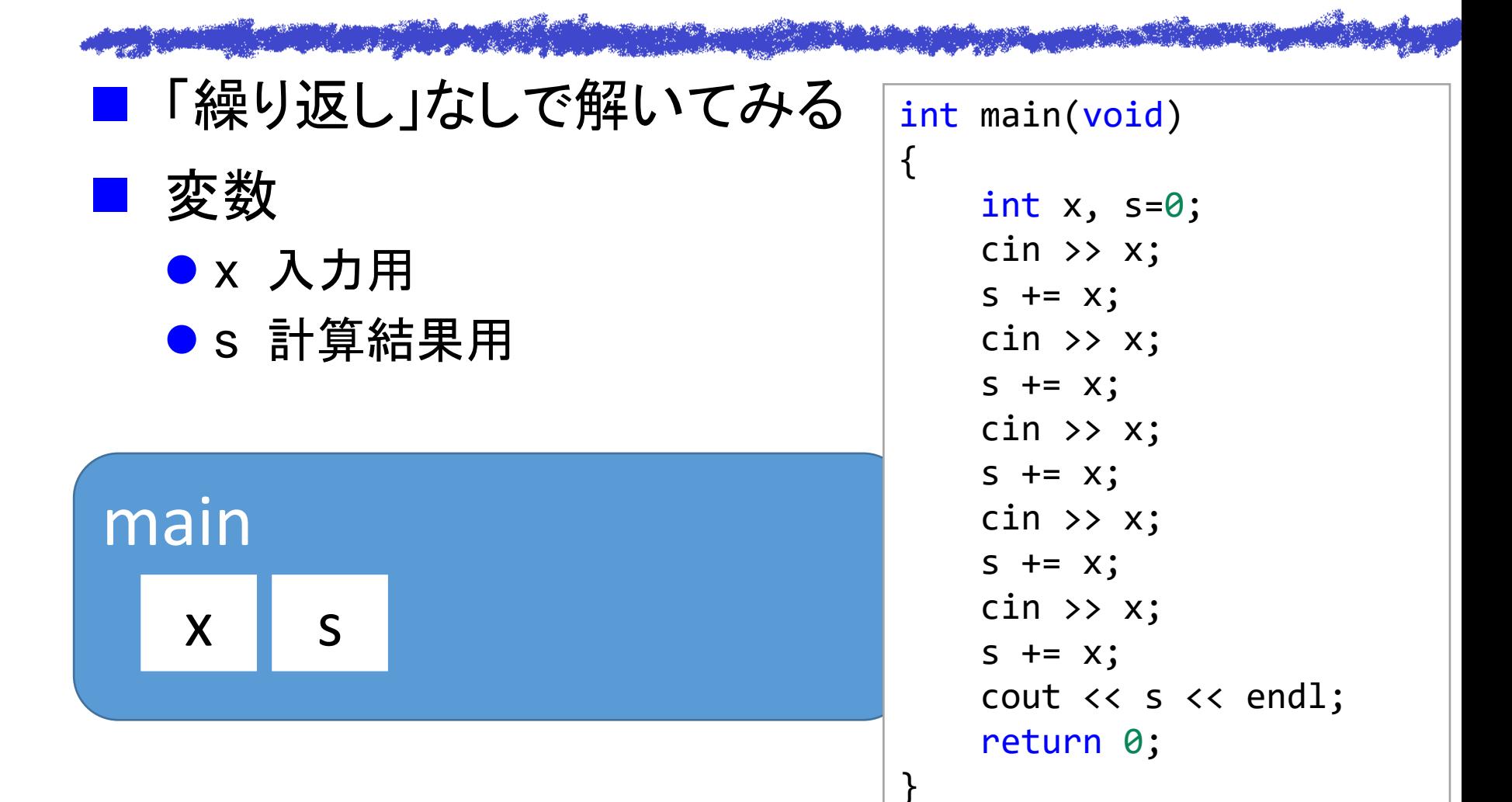

5

初歩の初歩

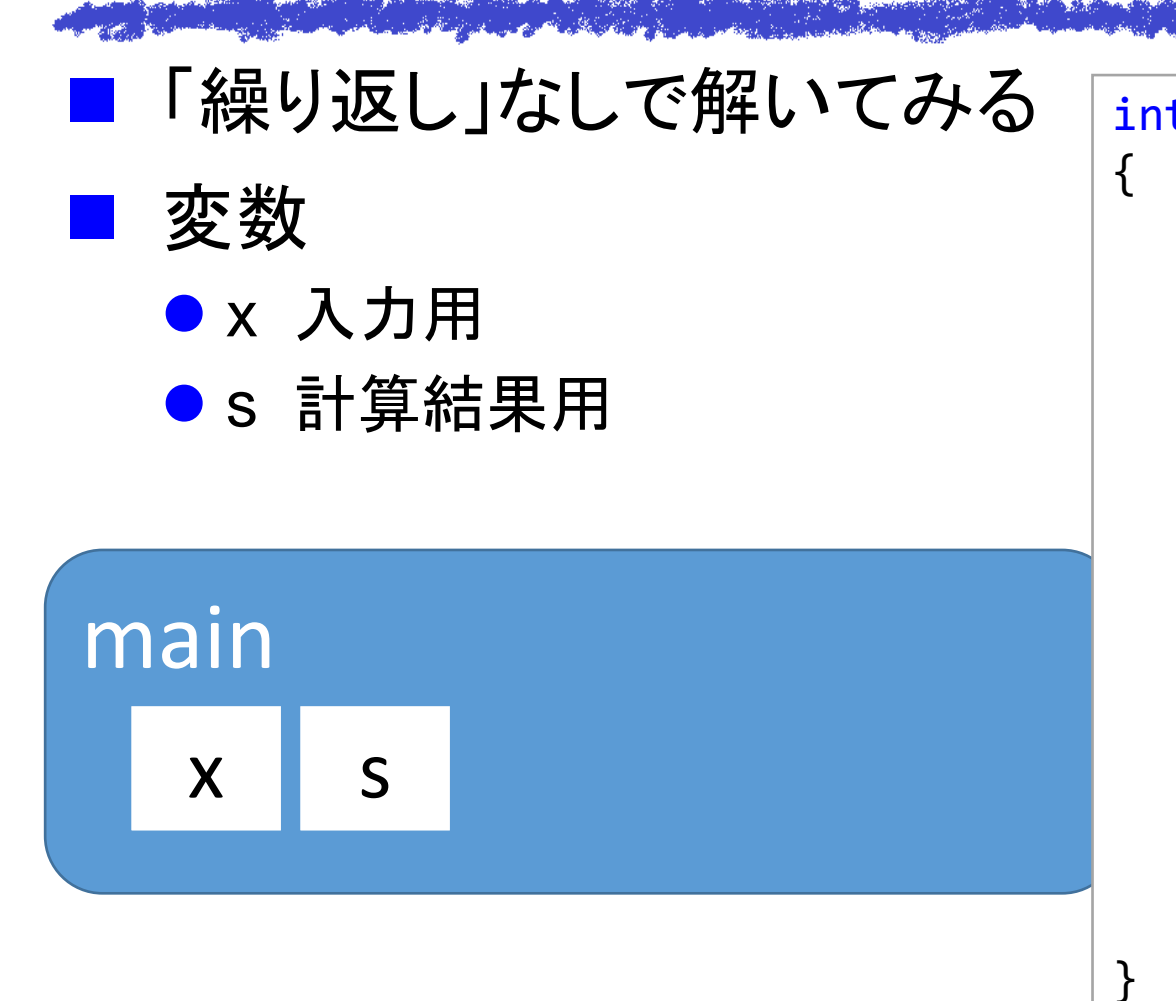

```
int main(void)
    int x, s=0;
    scanf("%d", &x);
    s += x;
    scanf("%d", &x);
    s += x;
    scanf("%d", &x);
    s += x;
    scanf("%d", &x);
    s += x;
    scanf("%d", &x);
    s += x;
    printf("%d¥n", s);
    return 0;
```
初歩の初歩

#### 「繰り返し」を使ってみる

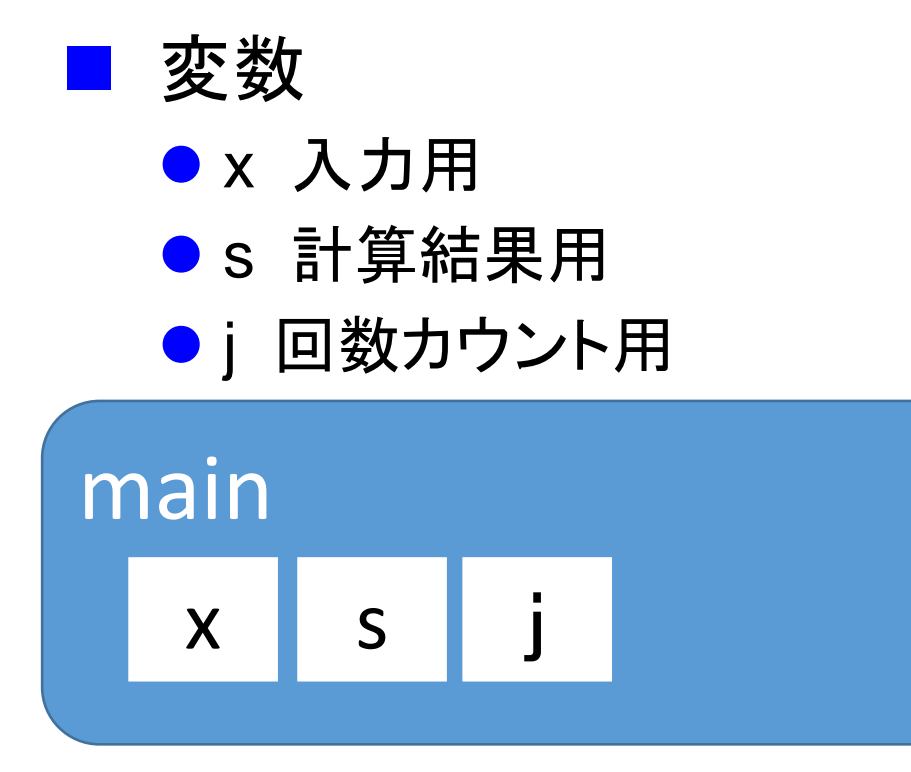

```
int main(void)
{
    int x, s=0;
    for (int j = 0; j < 5; j++) {
         \sin \gg x;
         s += x;
    }
    cout \lt\lt s \lt\lt endl;
    return 0;
}
```
初歩の初歩

#### 「繰り返し」を使ってみる

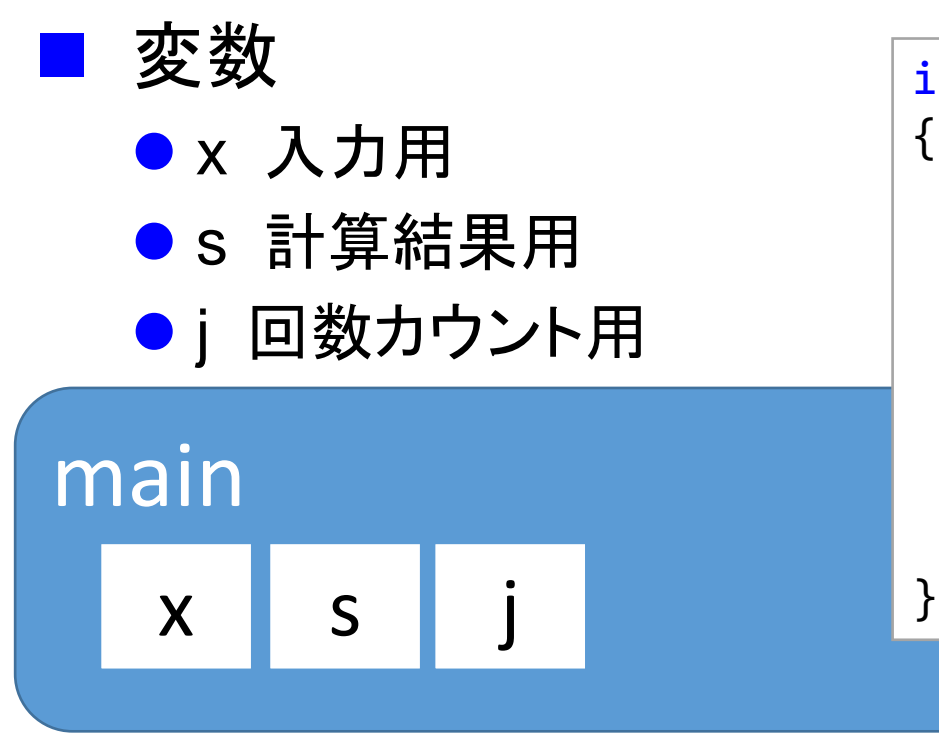

```
int main(void)
    int x, s=0, j;
    for(j=0; j<5; j++) {
        scanf("%d", &x);
        s += x;
    }
    printf("%d¥n", s);
    return 0;
```
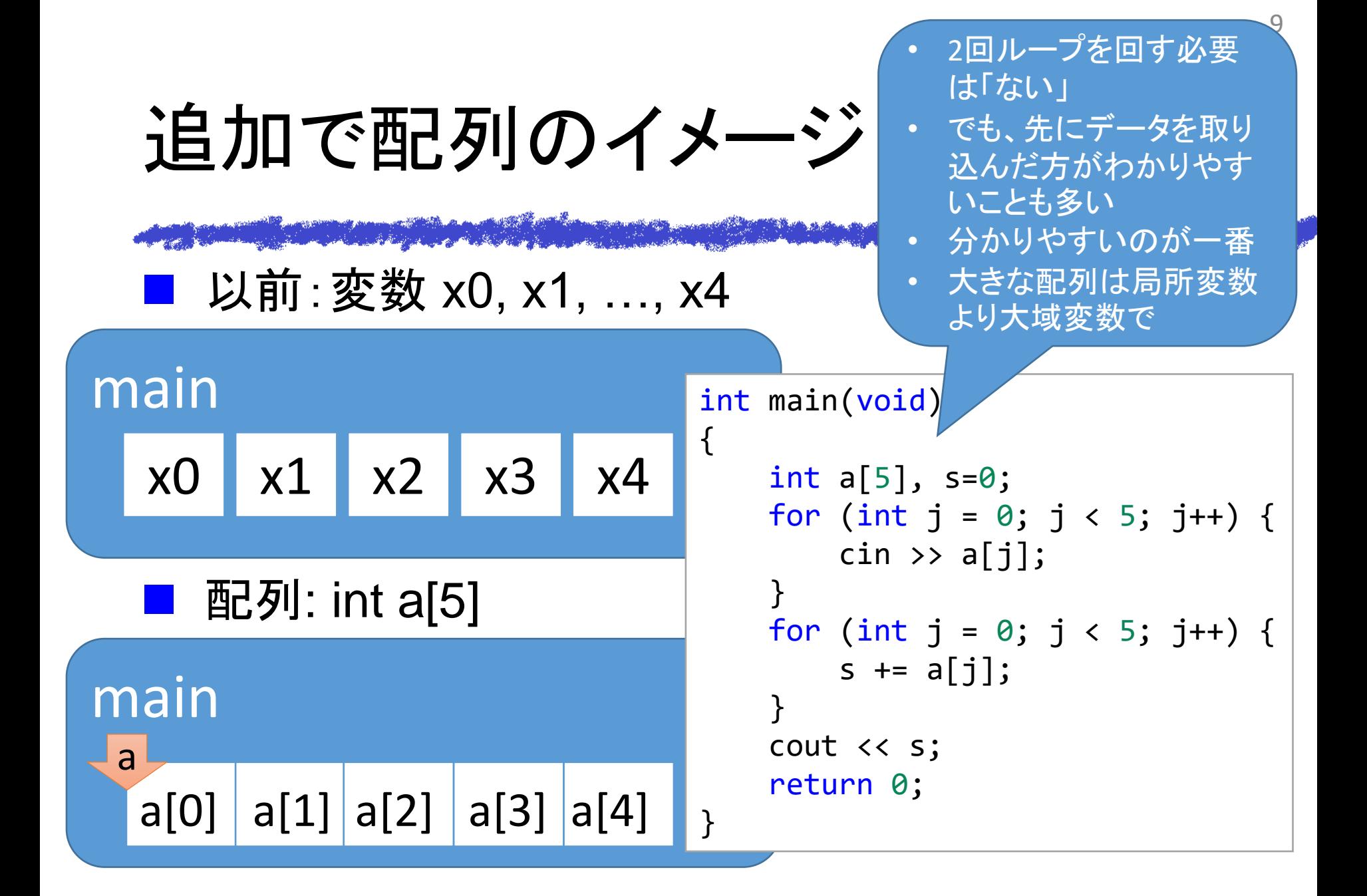

追加で配列のイメージ ◼ 以前:変数 x0, x1, …, x4 ◼ 配列: int a[5] main x0 x1 x2 x3 x4 main a a[0] a[1] a[2] a[3] a[4] int main(void) { int a[5], j, sum=0; for (j = 0; j < 5; j++) { /\* とりあえず a[0]-a[4]に 値を格納してみる \*/ scanf("%d", &a[j]); } for (j = 0; j < 5; j++) { sum += a[j]; } printf("%d¥n", sum); return 0; } • 2回ループを回す必要 は「ない」 • でも、先にデータを取り 込んだ方がわかりやす いことも多い • 分かりやすいのが一番 • 大きな配列は局所変数 より大域変数で C 言語版

 $\cap$ 

# 追加で配列のイメージ (vector)

{

}

## 配列: int a[5]

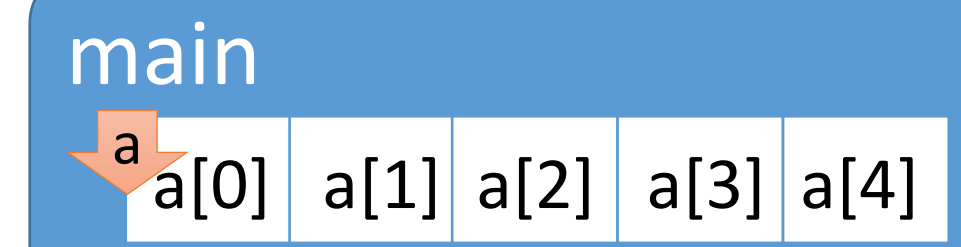

■ vector: vector<int> vec; サイズが変わる配列的

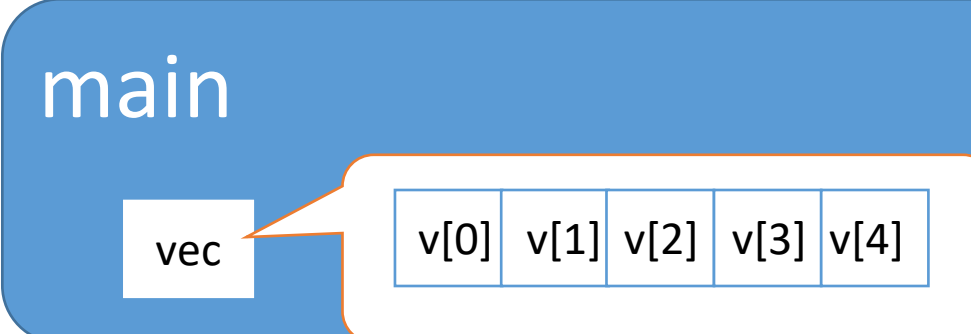

```
int main(void)
    vector<int> v;
    for (int j = 0; j < 5; j++) {
        \sin \gg v[i];}
    int s = 0;
    for (int j = 0; j < 5; j++) {
        s += v[j];}
    cout \lt\lt s \lt\lt endl;
    return 0;
```
プログラム置き場

<https://github.com/tomiokamada/regio/tree/master/debug>

# ■ デバッガで実際にバグを見つけてみましょう

● 1 + 1 / 2 + 1 / 3 + ... + 1 / 9 を求めるプログラム。

●実行すると、結果は 1

ミッション

```
int main(void)
\mathbf{\mathbf{f}}int i;
      float result = 0.0;
      for (i = 1; i < 10; i++)\{float tmp = 1 / i;
            result = result + tmp;}
      cout \langle \cdot \rangle "result = "\langle \cdot \rangle result \langle \cdot \rangle endl;
      return 0;
}
                                               debugTest.cpp
```